# **CP1 + Befehlssatz**

### **Befehle, die Flags beeinflussen**

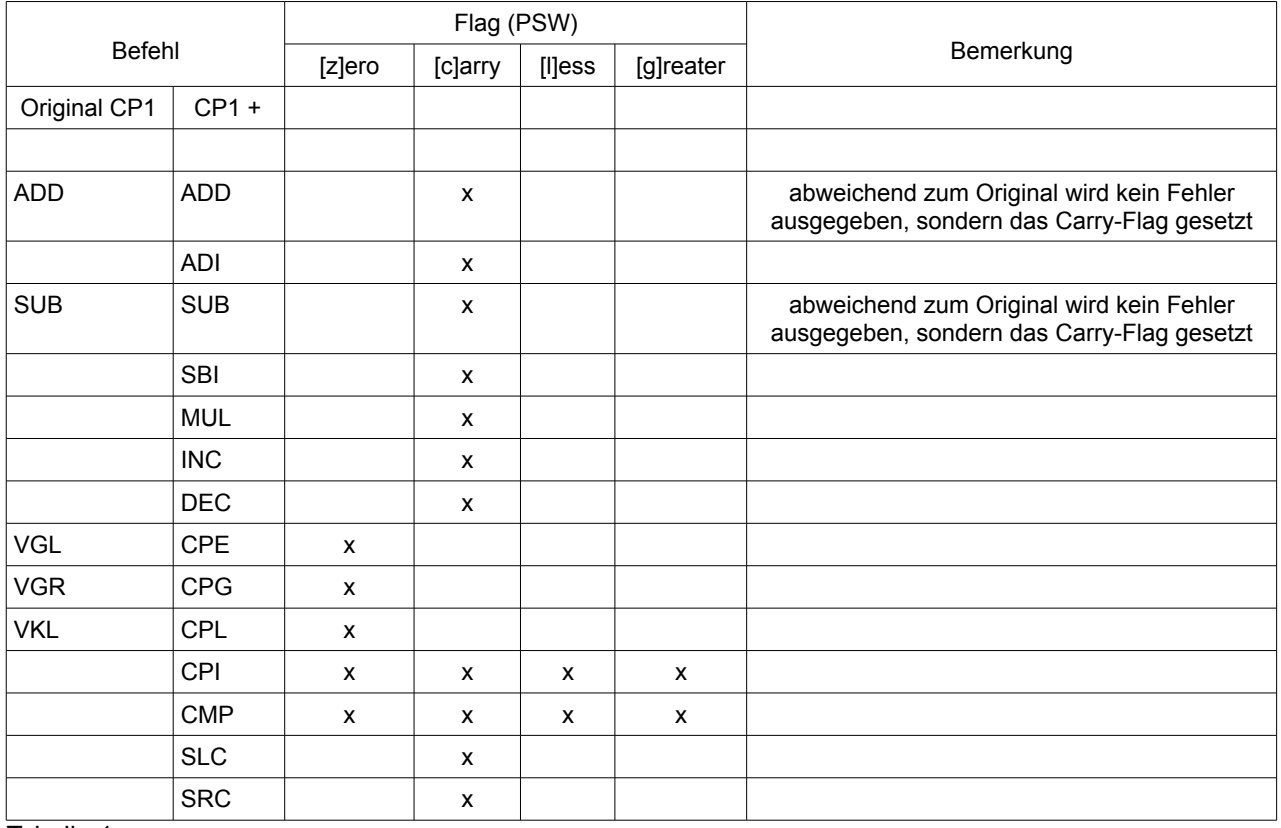

Tabelle 1

### **Adressierungbezeichnungen**

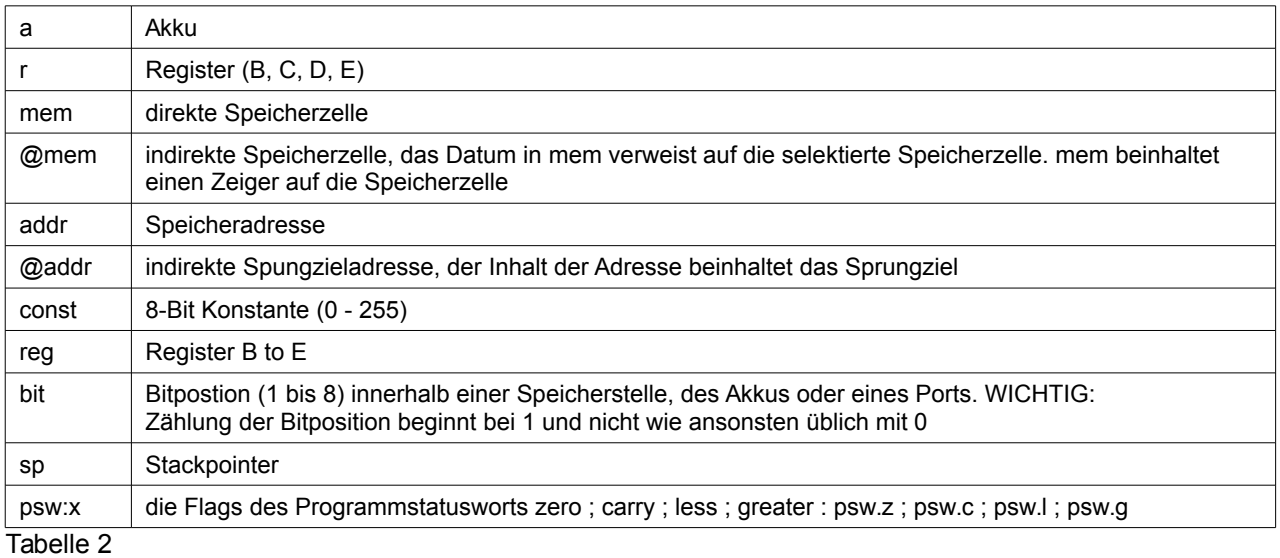

#### **CP1+ Mnemonic und Opcode**

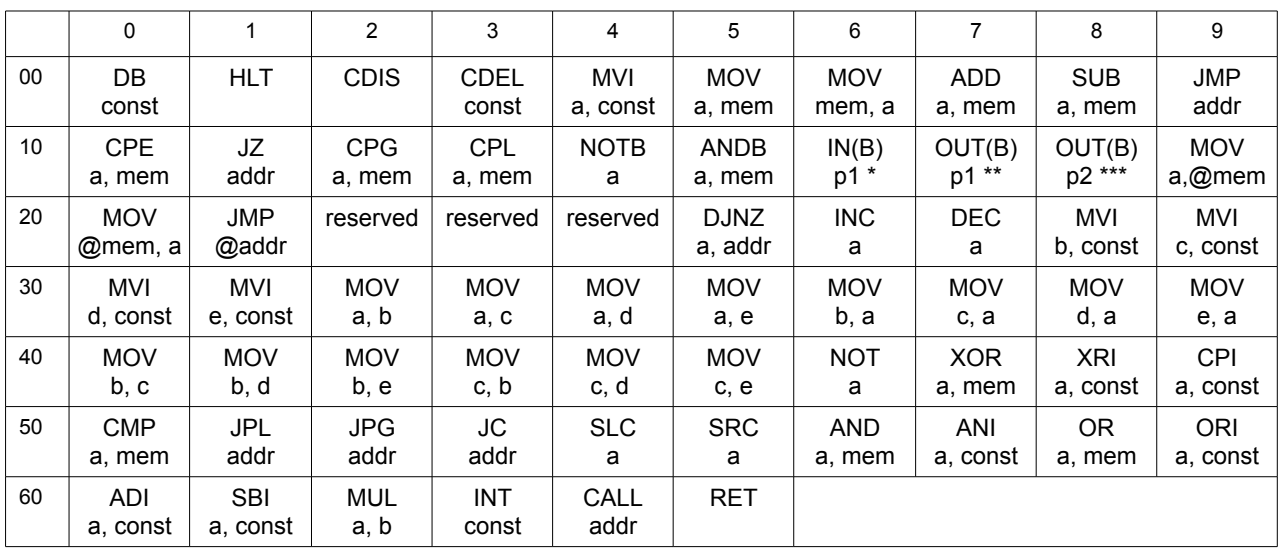

Tabelle 3

#### **CP1 originale Mnemonic und Opcode**

Die Mnemonic von CP1+ und CP1 sind unterschiedlich, bei gleicher Funktionalität. D.h. dass es für dieselbe Funktionalität (Opcode) unterschiedliche Namen (Mnemonic) gibt. Der (virtuelle) Prozessor des CP1 und des CP1+ interpretiert nur die Opcodes zur Ausführung und nicht deren Namen. Aus diesem Grund bewirken die ersten 24 Opcodes auf beiden Systemen dasselbe.

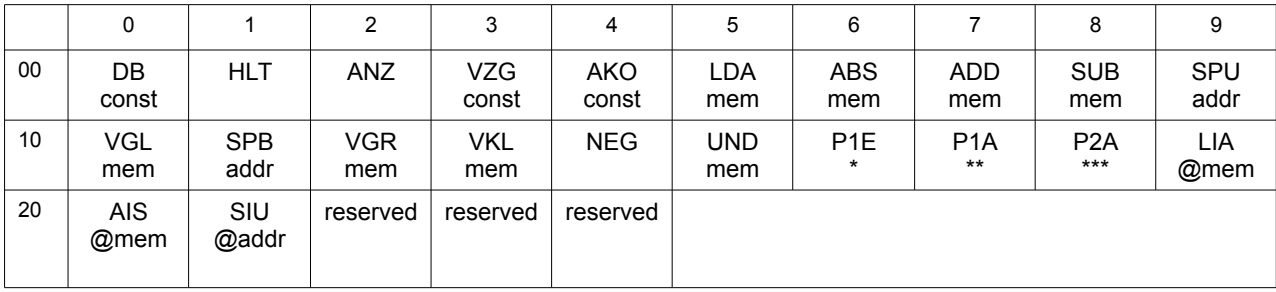

Tabelle 4

\* dem Opcode 16 sind 2 Befehle zugeordnet:<br> $IN p1 \rightarrow 8 - Bit Leseoper$  $\rightarrow$  8 - Bit Leseoperation INB p1, bit  $\rightarrow$  1 - Bit Leseoperation \*\* dem Opcode 17 sind 2 Befehle zugeordnet:  $OUT p1 \rightarrow 8 - Bit Schreiboperation$ OUTB p1, bit  $\rightarrow$  1 - Bit Schreiboperation \*\*\* dem Opcode 16 sind 2 Befehle zugeordnet:<br>OUT p2  $\rightarrow 8$  - Bit Schreibope OUT  $p2 \rightarrow 8$  - Bit Schreiboperation OUTB  $p2 \rightarrow 1$  - Bit Schreiboperation

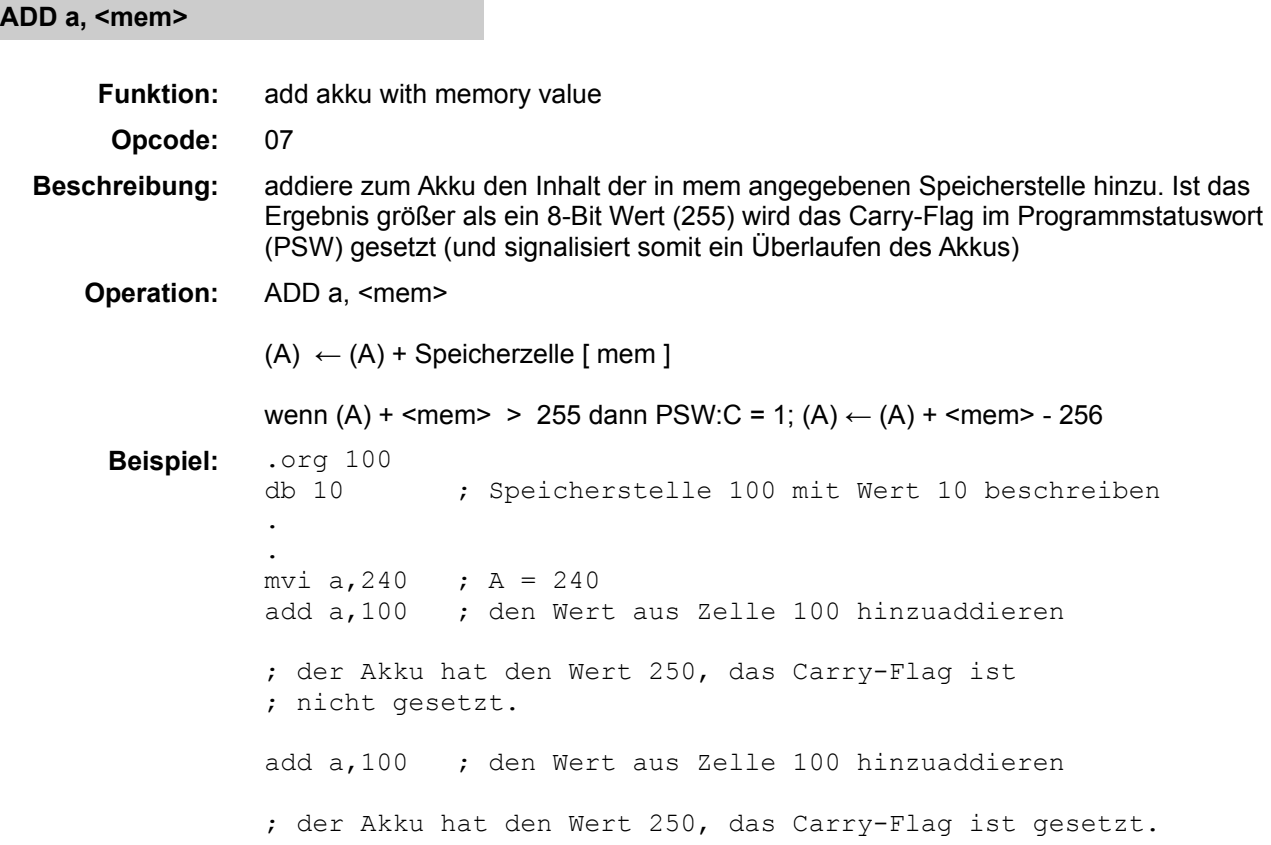

# **ADI a, <const>**

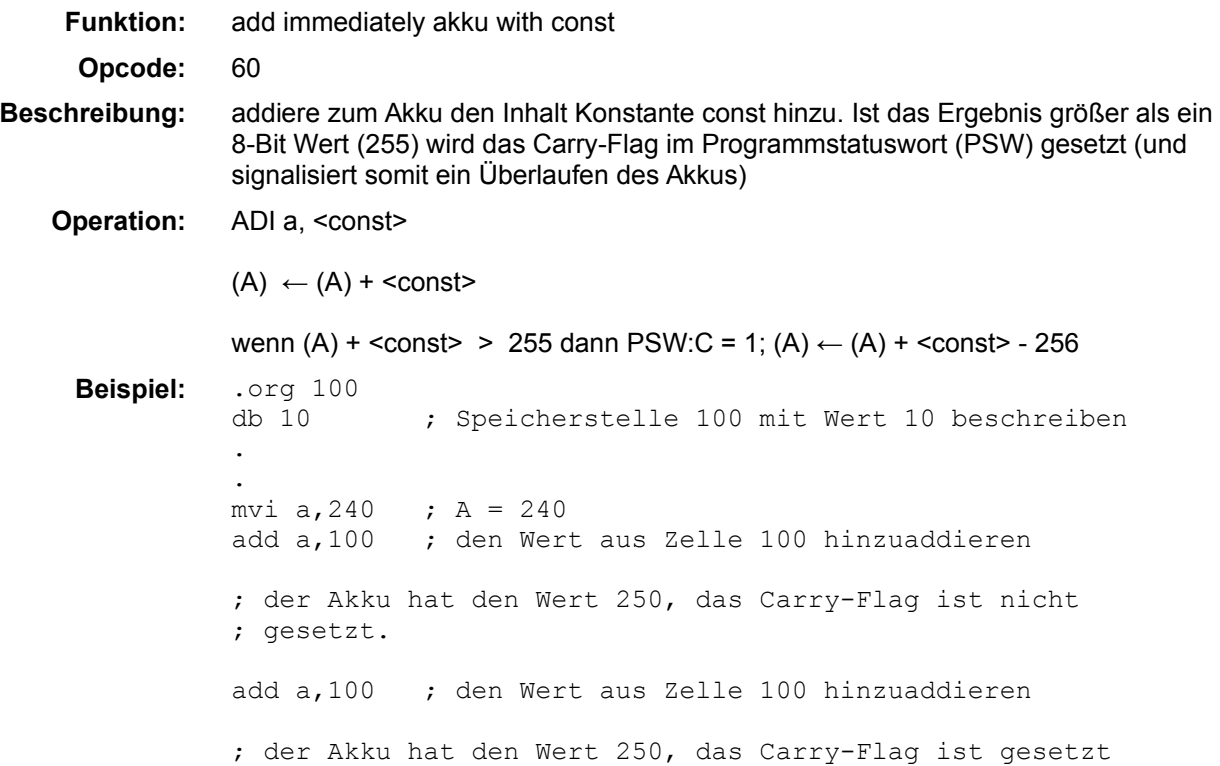

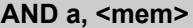

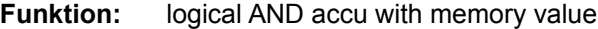

**Opcode:** 56

**Beschreibung:** führt eine logische UND Verknüpfung (AND) aller Bits des Akkuinhalts mit den Bits des Inhaltes der angegebenen Speicherstelle durch. Eine UND Verknüpfung bedeutet: Nur wenn beide beteiligten Bits eine logische 1 enthalten, wird das Ergebnis zu 1 wird, ist dem nicht so, ist das Ergebnis 0.

> Eine logische UND - Verknüpfung wird u.a. benutzt, um gezielt einzelne Bits eines Datums löschen zu können

Beispiel:

 0100.1001 binär ( 73 dezimal ) and 1011.1111 binär ( 191 dezimal ) ------------------------------------------- Ergebnis: 0000.1001 binär ( 9 dezimal )

**Operation:** AND a, <mem>

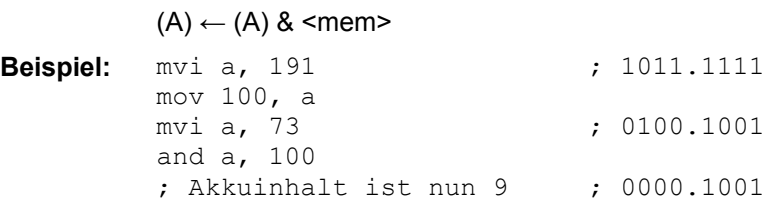

**ANDB a, <mem>**

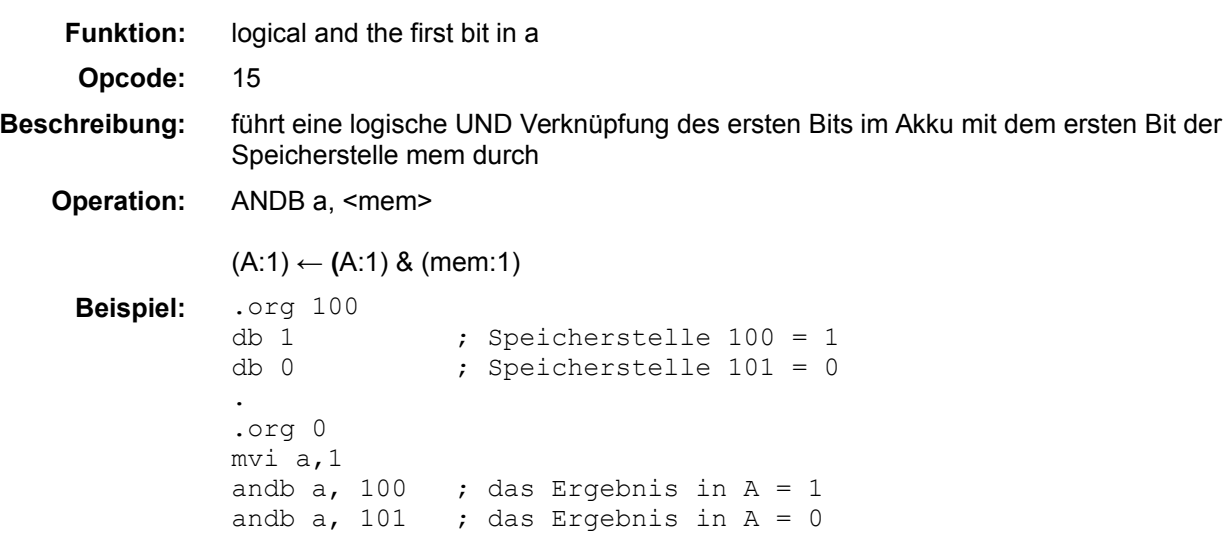

#### **ANI a, <const>**

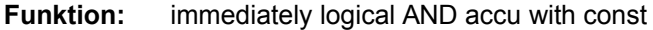

**Opcode:** 57

**Beschreibung:** führt eine logische UND Verknüpfung (AND) aller Bits des Akkuinhalts mit den Bits der angegebenen Konstante durch. Eine UND Verknüpfung bedeutet: Nur wenn beide beteiligten Bits eine logische 1 enthalten, wird das Ergebnis zu 1 wird, ist dem nicht so, ist das Ergebnis 0.

> Eine logische UND - Verknüpfung wird u.a. benutzt, um gezielt einzelne Bits eines Datums löschen zu können

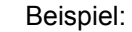

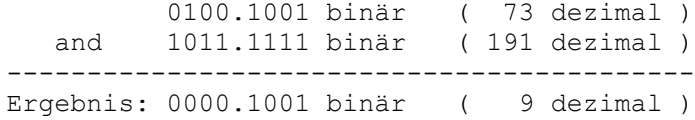

**Operation:** ANI a, <const>

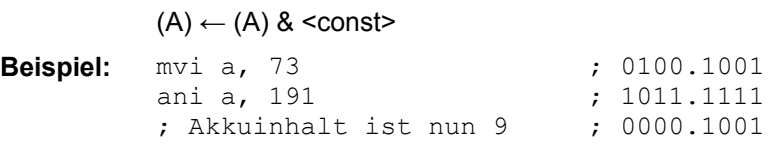

#### **CALL <addr>**

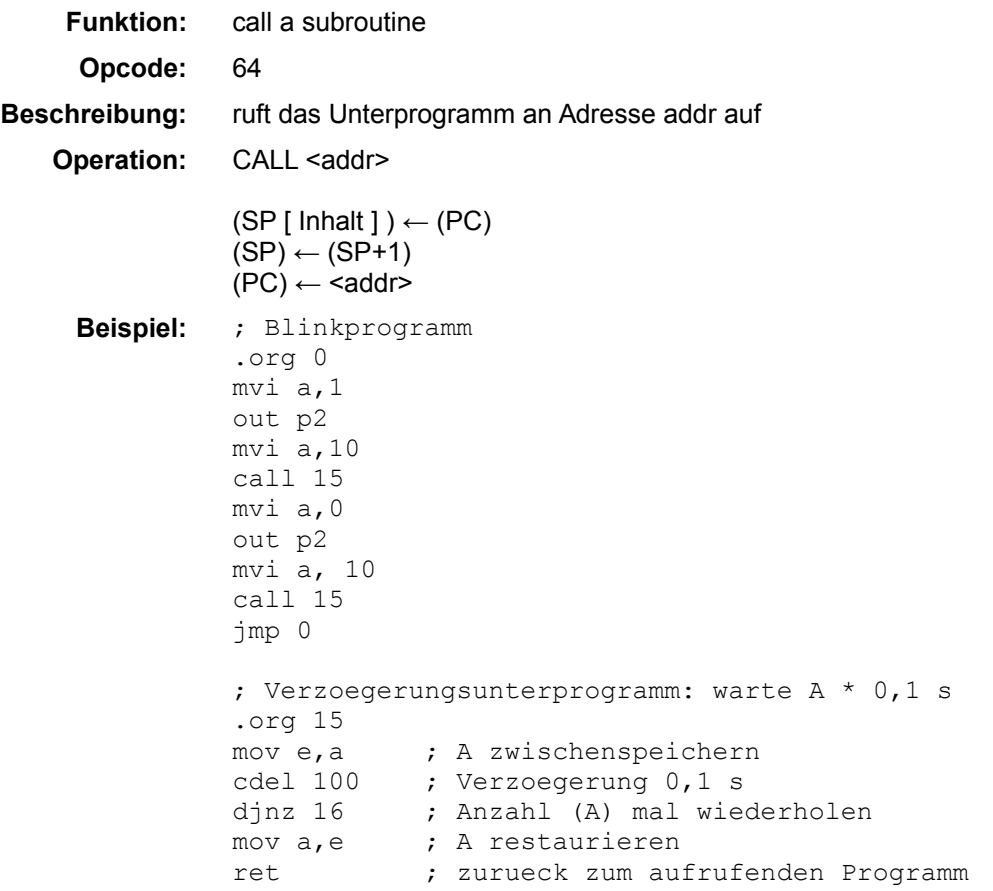

**CDEL <const>**

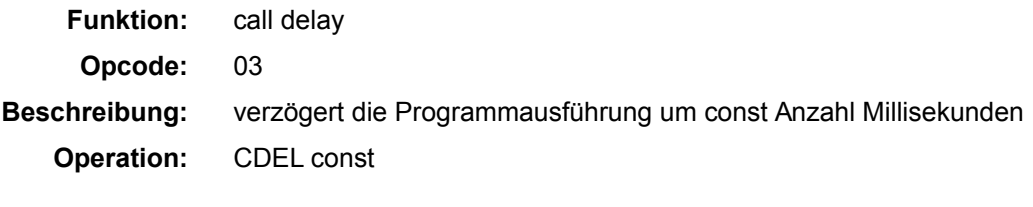

wait const \* 1 ms

### **CDIS**

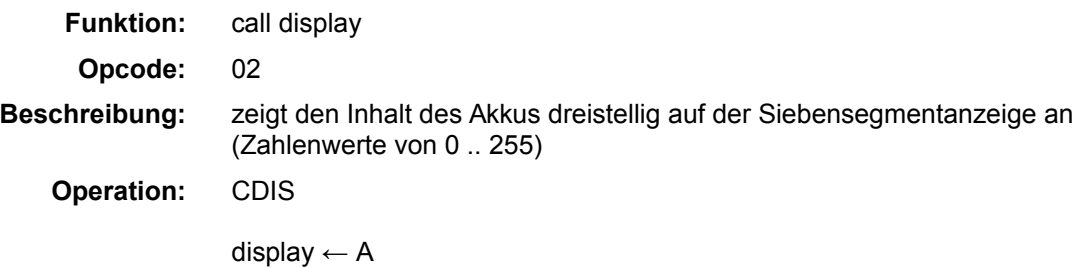

**CMP a, <mem>**

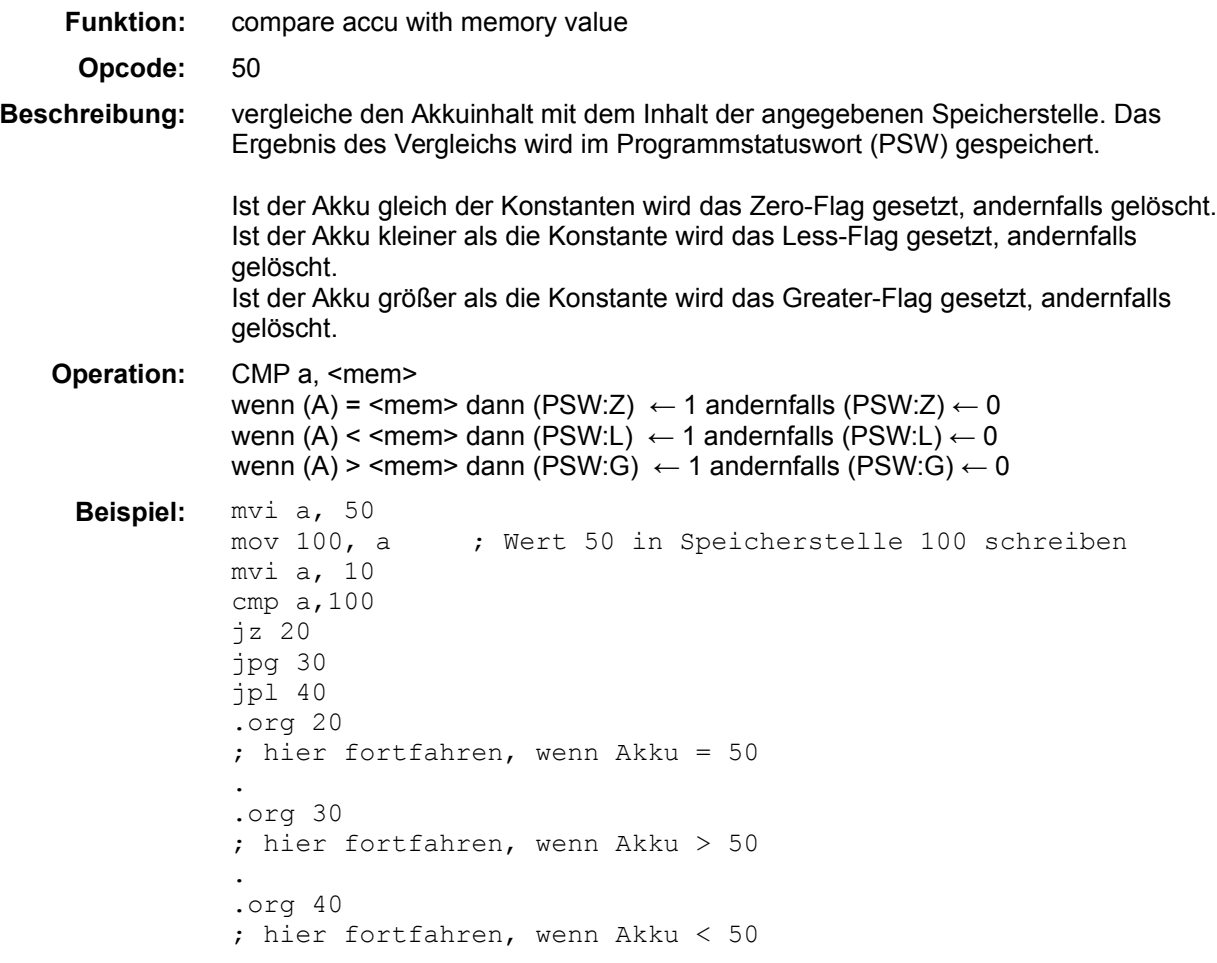

Das Programm wird an Speicherstelle 40 fortgeführt

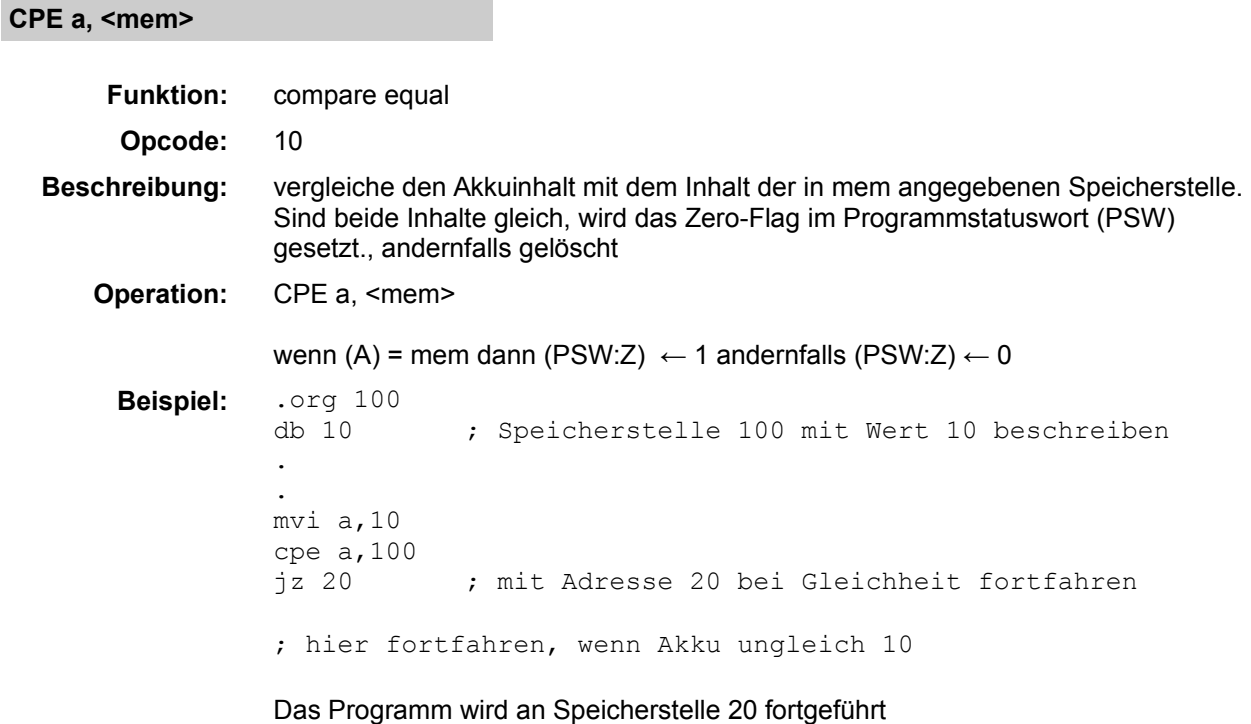

### **CPG a, <mem>**

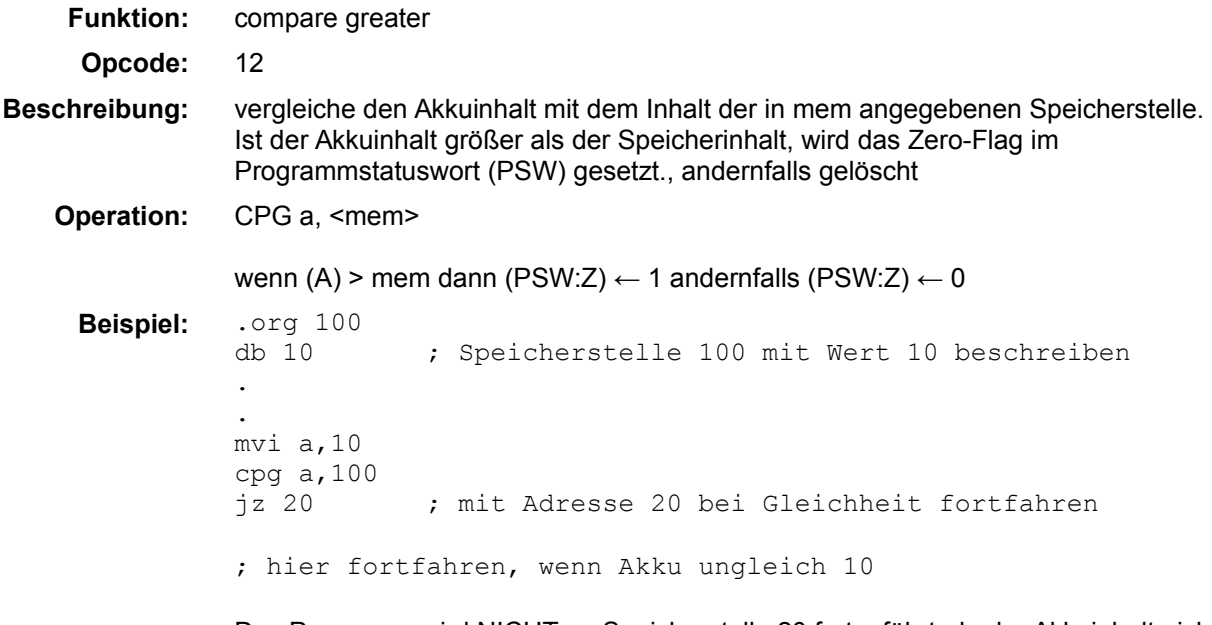

Das Programm wird NICHT an Speicherstelle 20 fortgeführt, da der Akkuinhalt nicht größer als der Speicherinhalt ist

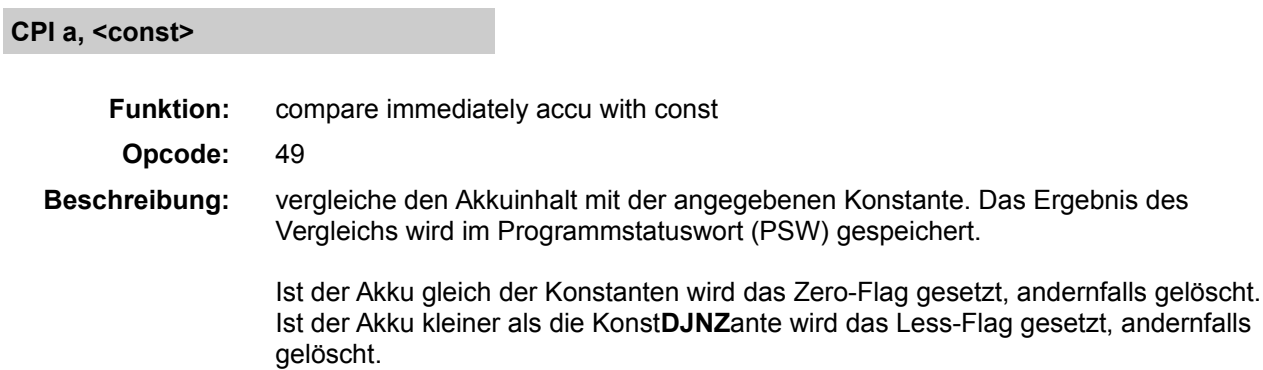

Ist der Akku größer als die Konstante wird das Greater-Flag gesetzt, andernfalls gelöscht.

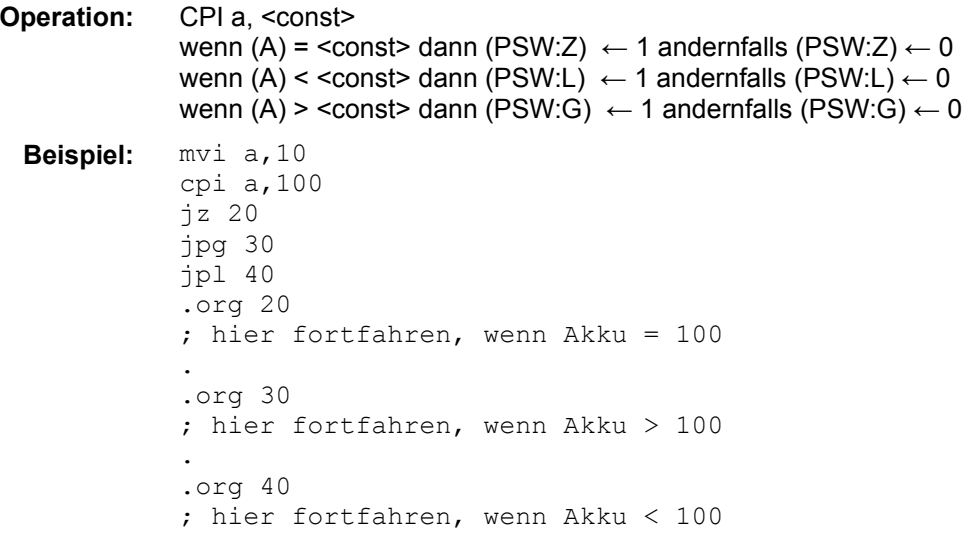

Das Programm wird an Speicherstelle 40 fortgeführt

#### **CPL a, <mem>**

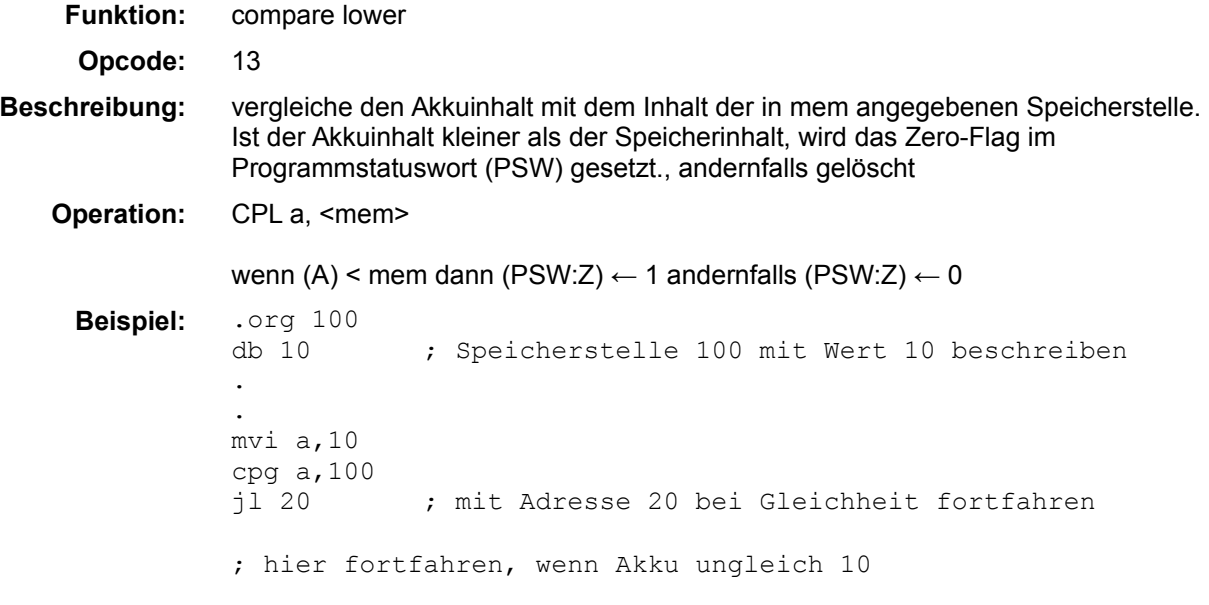

Das Programm wird NICHT an Speicherstelle 20 fortgeführt, da der Akkuinhalt nicht kleiner als der Speicherinhalt ist

#### **DB <const>**

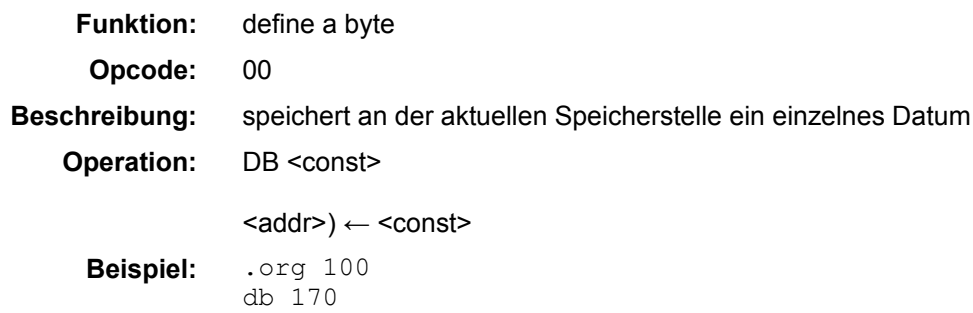

# **DEC a**

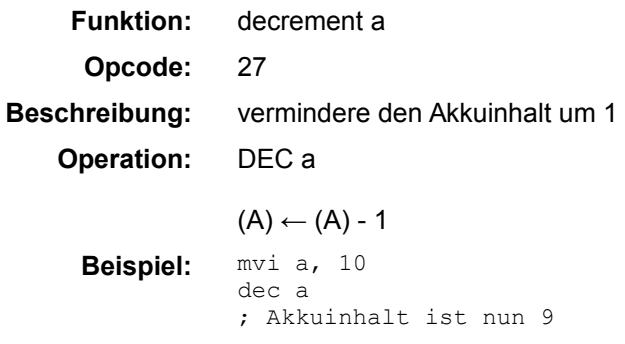

# **DJNZ a**

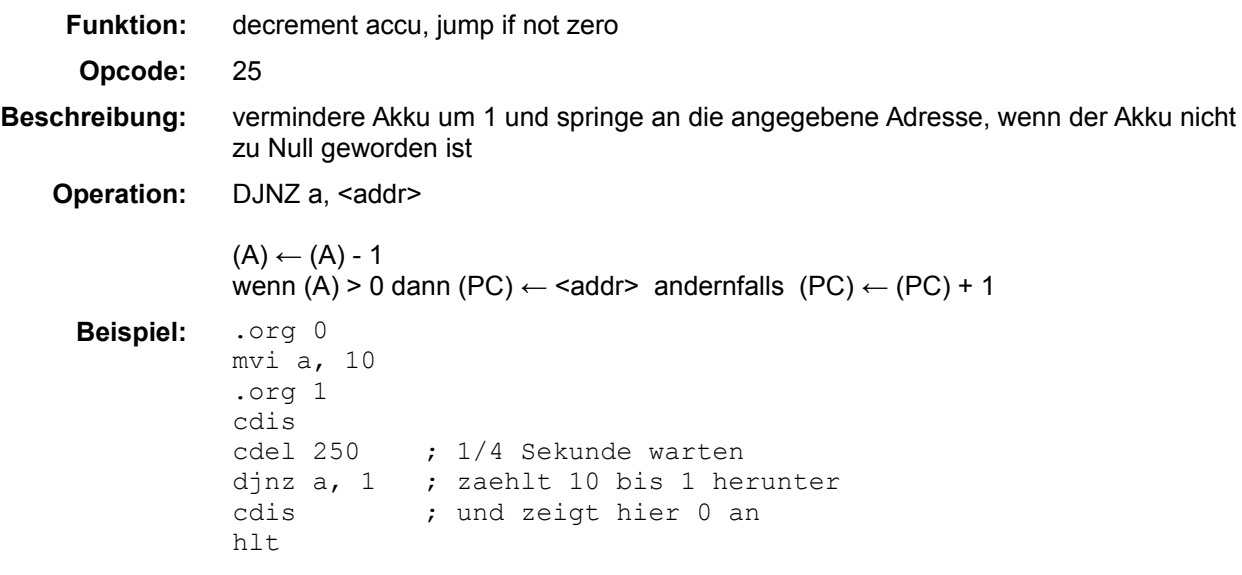

# **HLT**

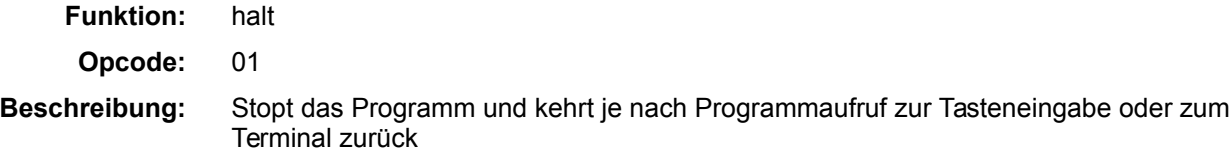

# **INC a**

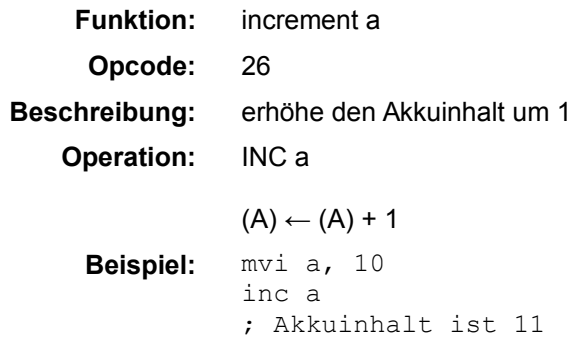

# **IN p1**

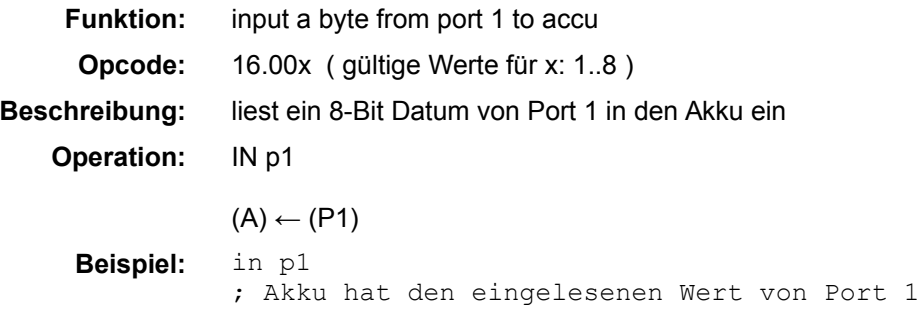

# **INB p1, <bit>**

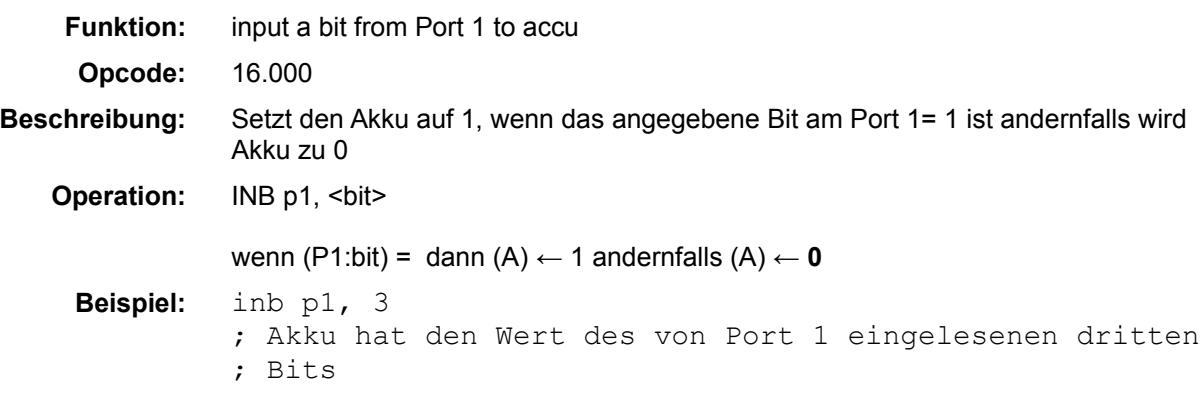

# **INT <const>**

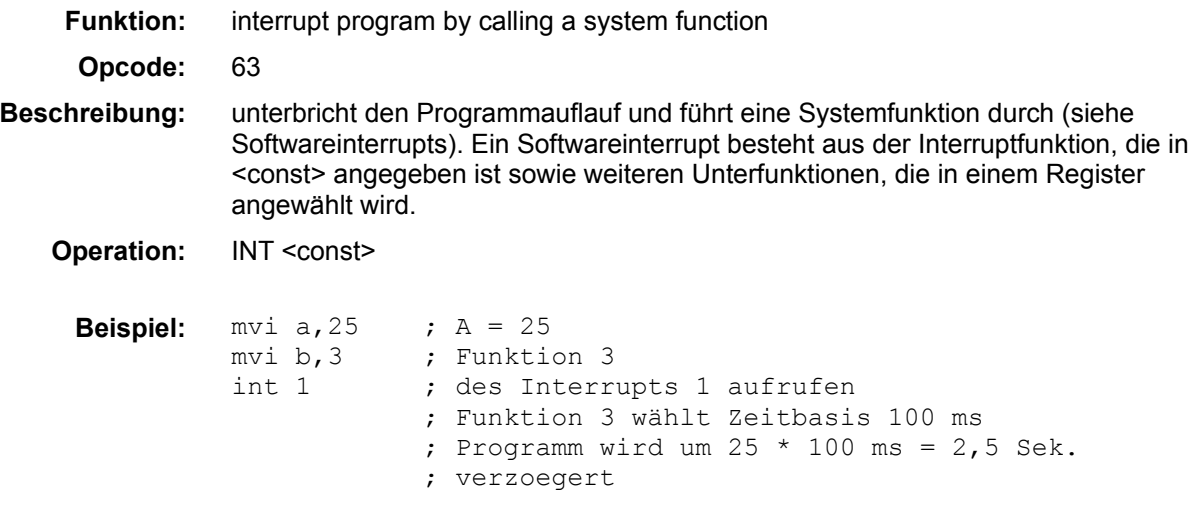

# **JC <addr>**

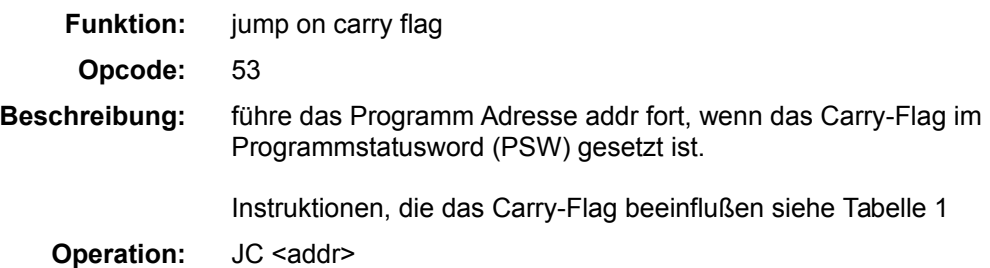

```
wenn (PSW:C) = 1 dann (PC) \leftarrow <addr> andernfalls (PC) \leftarrow (PC) + 1
Beispiel: mvi a, 254<br>inc a
                inc a \qquad ; Akku = 255, Carry = 0<br>jc 60 \qquad ; kein Sprung erfolgt
                jc 60            ; kein Sprung erfolgt<br>inc a           ; Ueberlauf, Ergebnis
                                     ; Ueberlauf, Ergebnis = 256, passt nicht
                \begin{array}{rcl} ; & \text{in den Akku:} & A= 0, & \text{Carry} = 1 \\ \text{ic 60} & , & \text{Spring an Adresse 60} \end{array}; Sprung an Adresse 60
                 .
                .org 60
                ; Programm hier bei Operationsueberlauf fortfuehren
```
Das Programm wird nach dem zweiten JC - Befehl an Adresse 60 fortgeführt

#### **JMP <addr>**

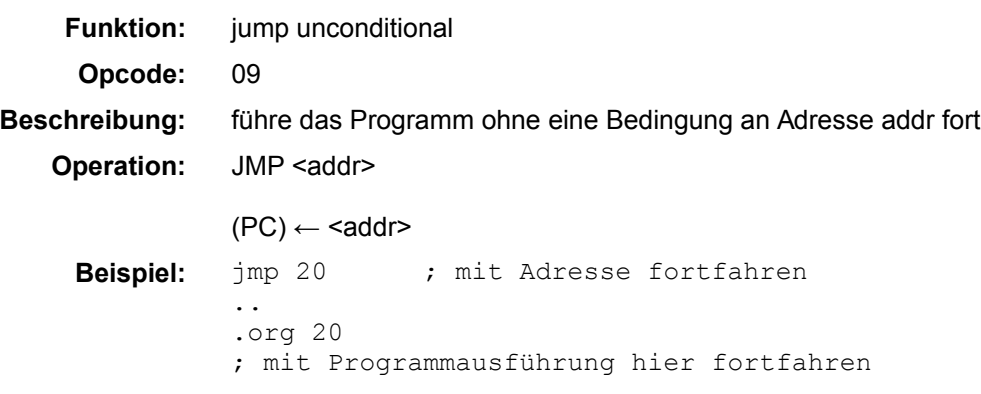

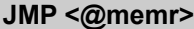

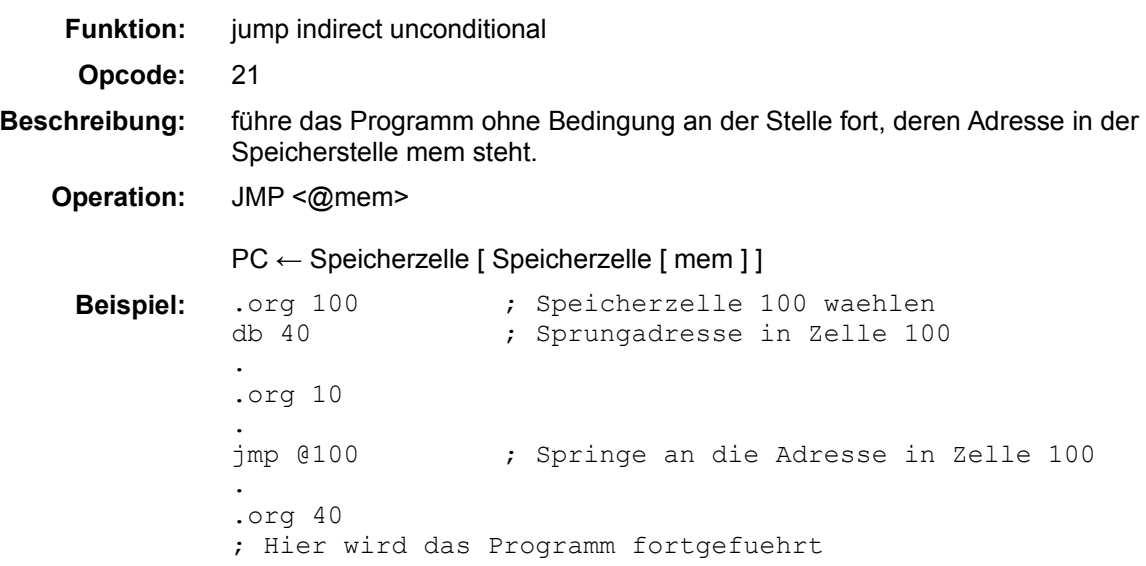

#### **JPG <addr>**

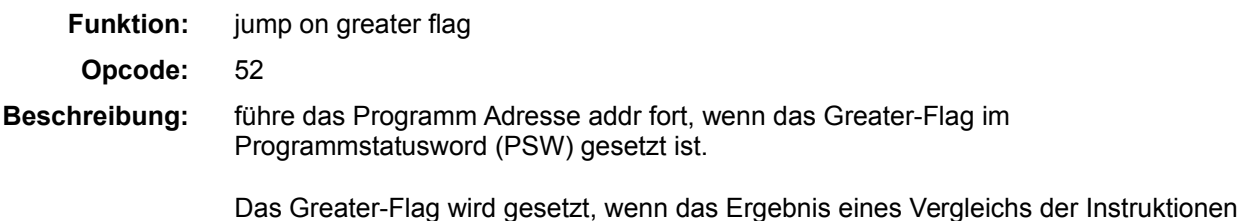

CPI oder CMP festgestellt hat, dass der Akkuinhalt größer als der Vergleichswert ist.

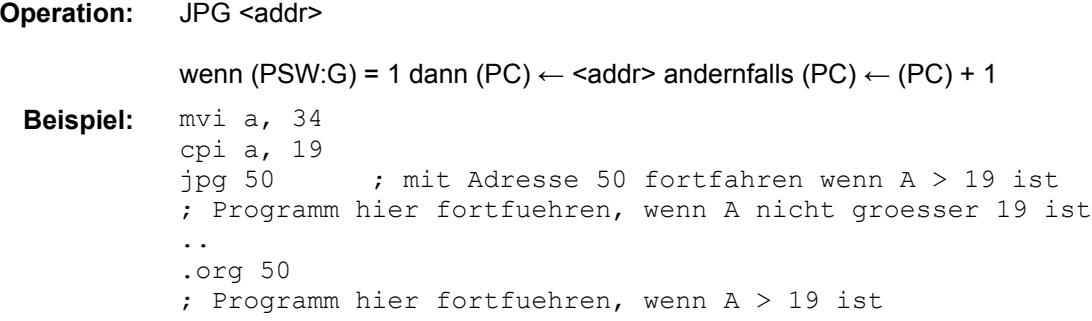

Das Programm wird an Speicherstelle 50 fortgeführt

### **JPL <addr>**

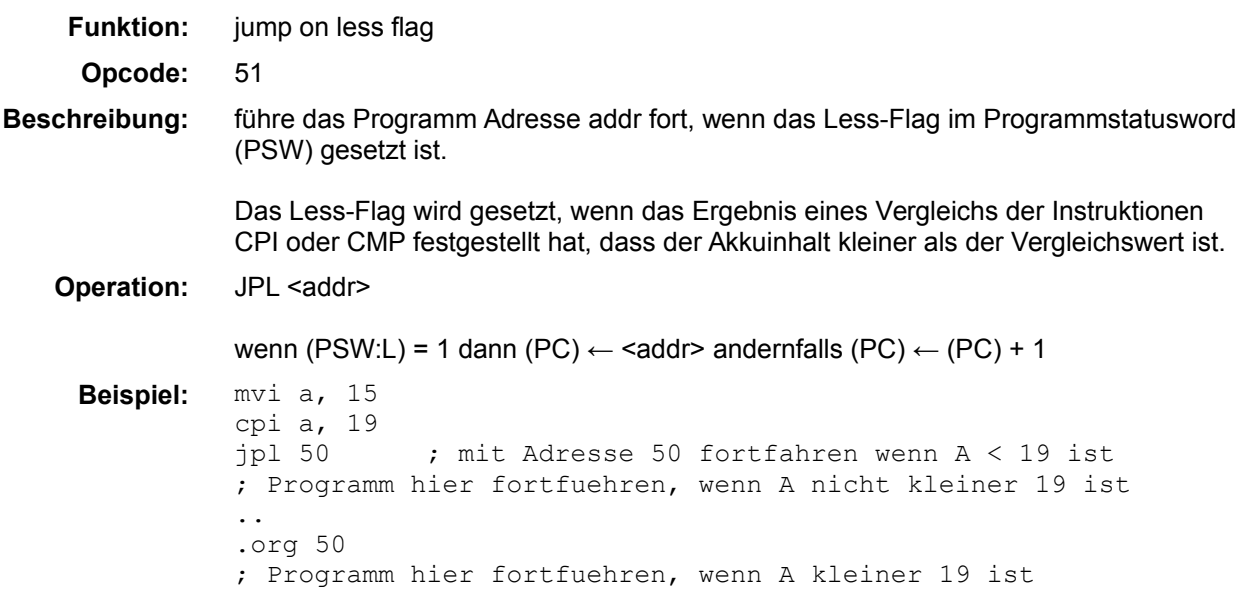

Das Programm wird an Speicherstelle 50 fortgeführt

# **JZ <addr>**

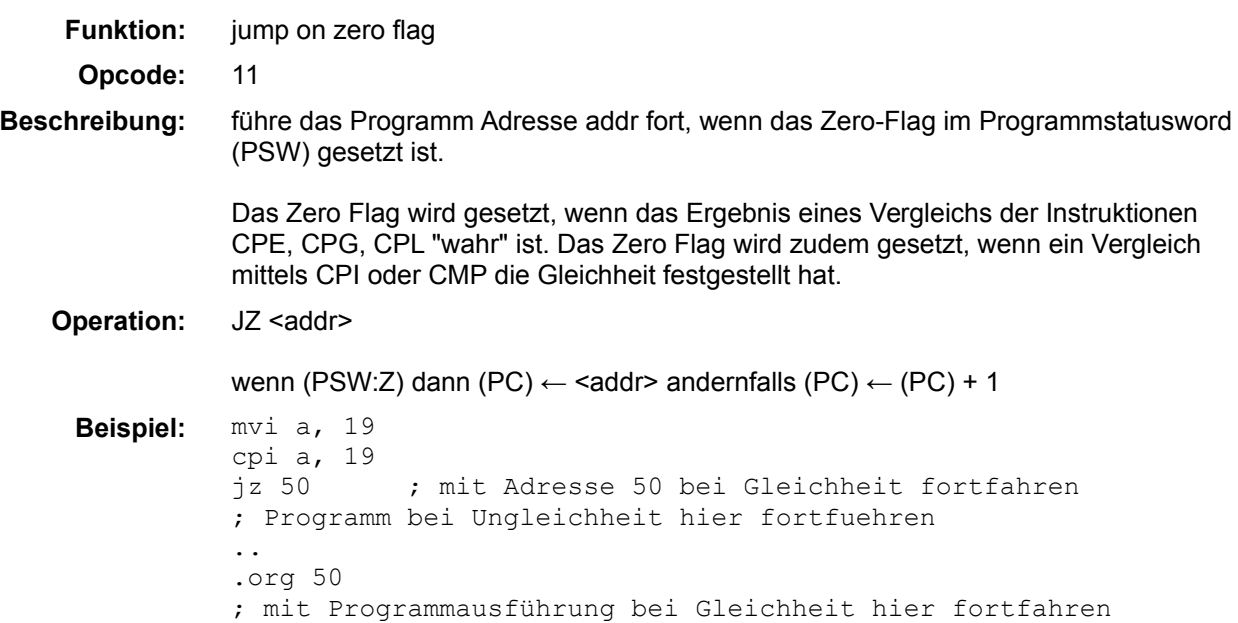

### **MOV a, <mem>**

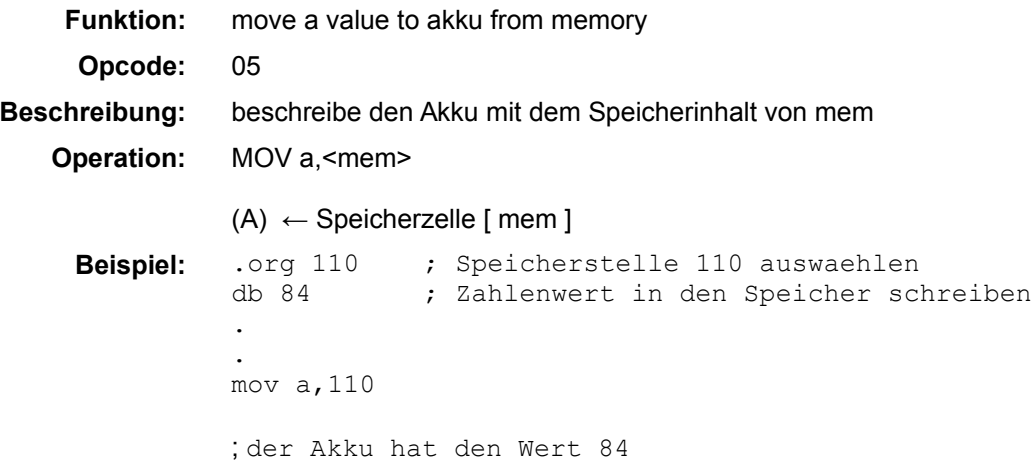

#### **MOV a, @<mem>**

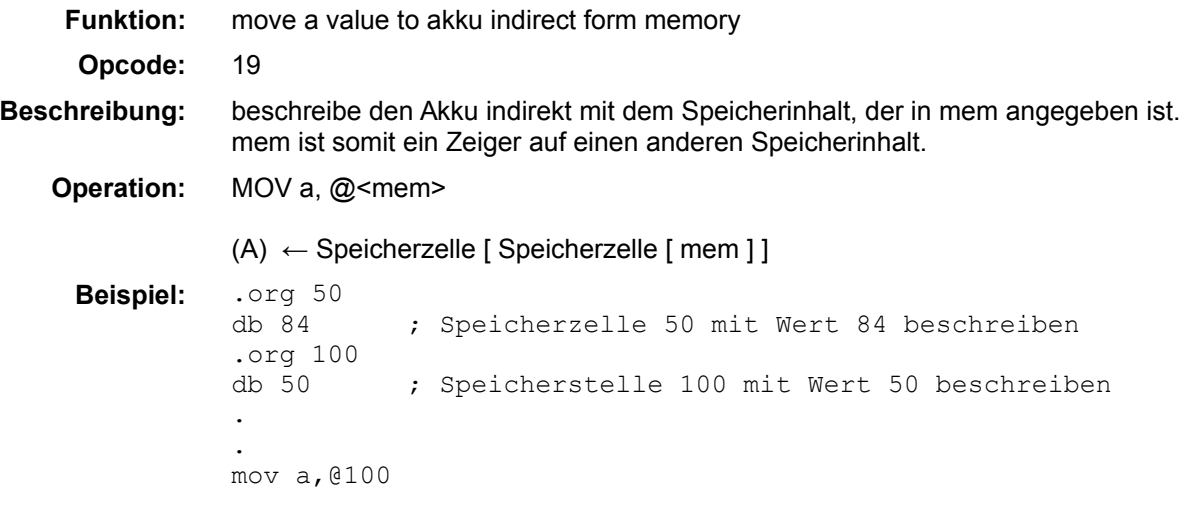

der Akku hat den Inhalt 84, weil in der Speicherstelle 100 der Wert 50 steht und dieses die Adresse ist unter dem der gewünschte Wert gespeichert ist.

#### **MOV @<mem>, a**

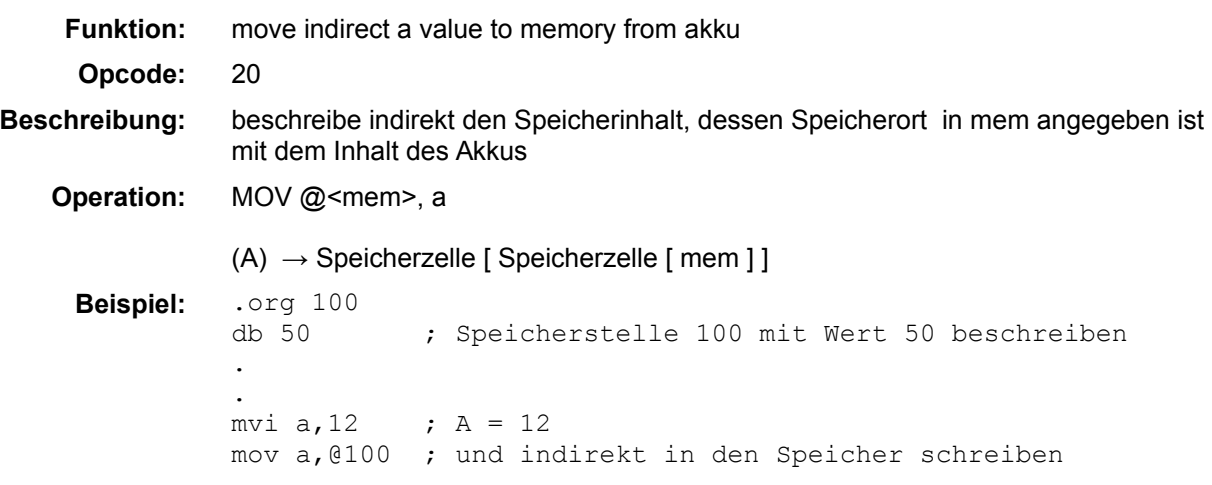

Inhalt der Speicherstelle 50 hat den Wert 12 (weil in der Speicherstelle 100 der Wert 50 steht und dieses die Adresse ist unter dem der Akkuinhalt abgelegt wurde)

### **MOV <mem>, a**

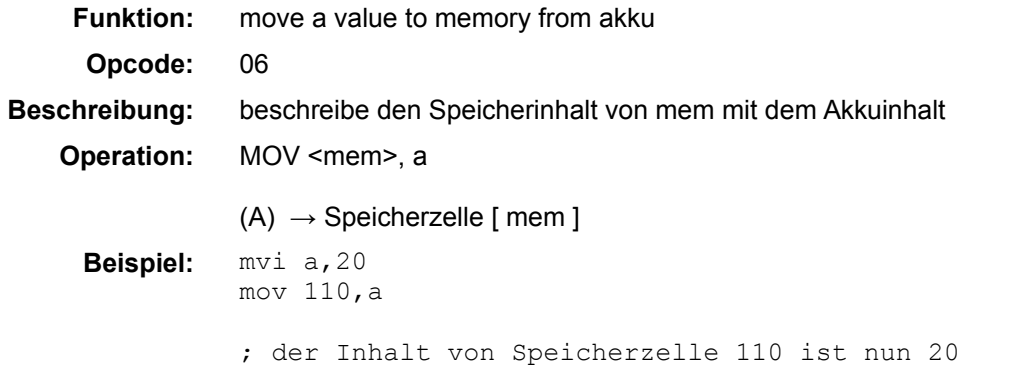

# **MOV a, reg**

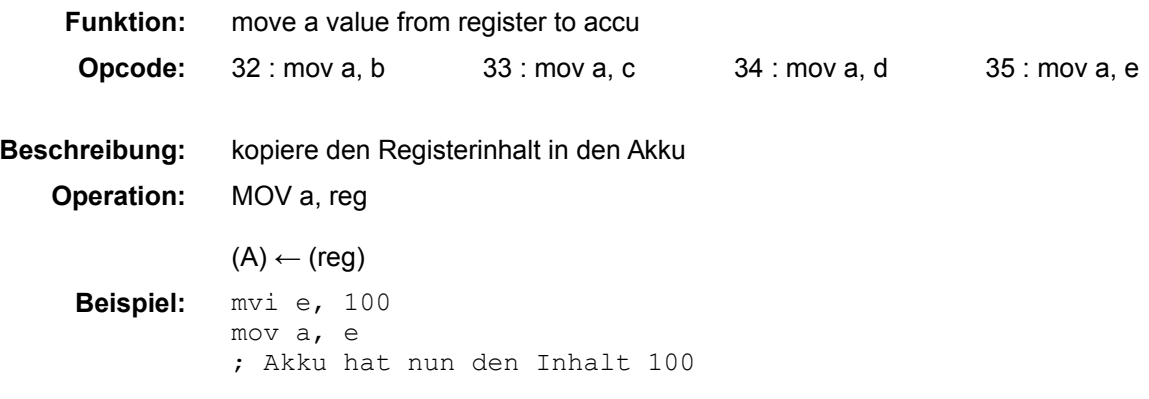

### **MOV reg, a**

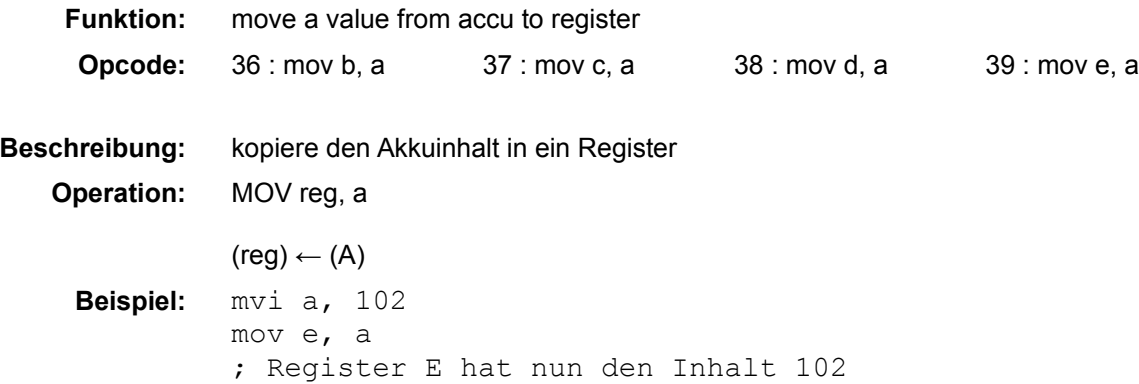

# **MOV reg, reg**

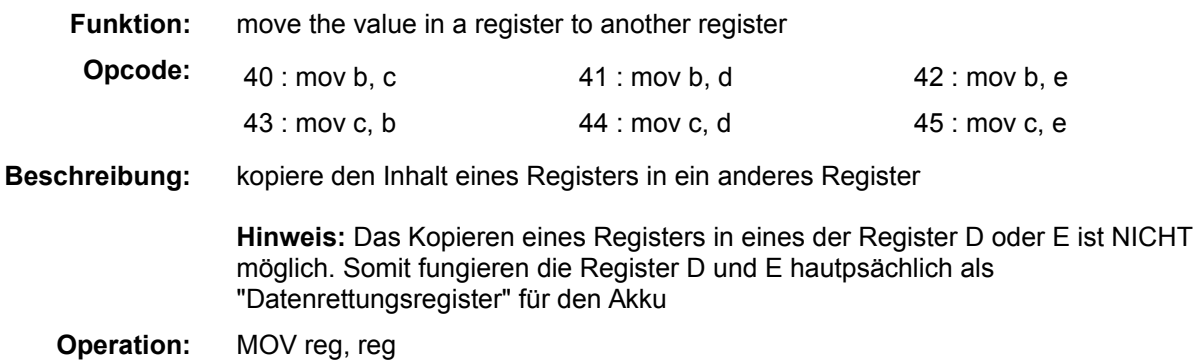

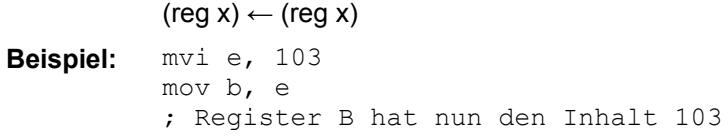

### **MUL a, b**

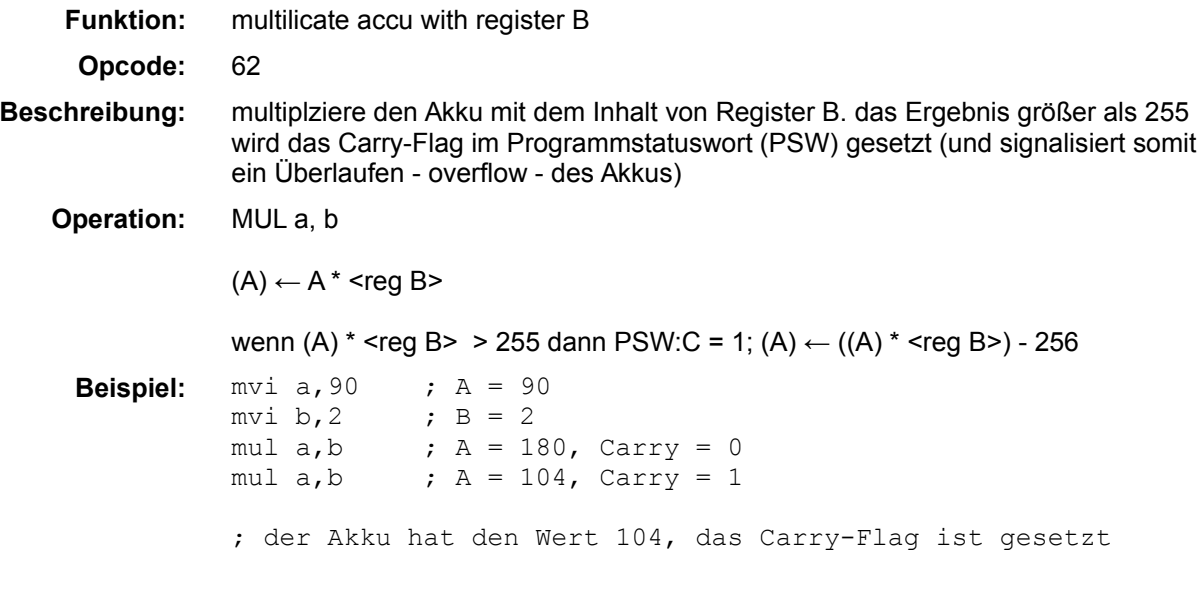

### **MVI a, <const>**

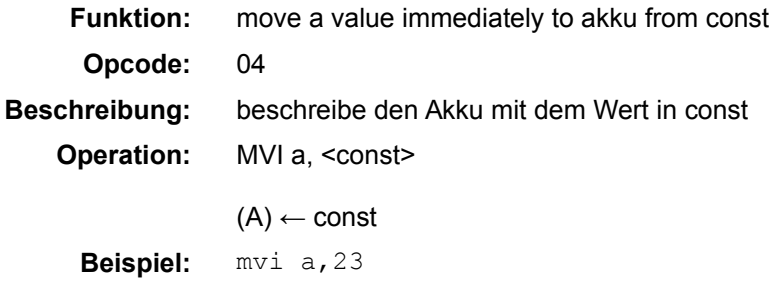

; der Akku hat den Wert 23

# **MVI reg, <const>**

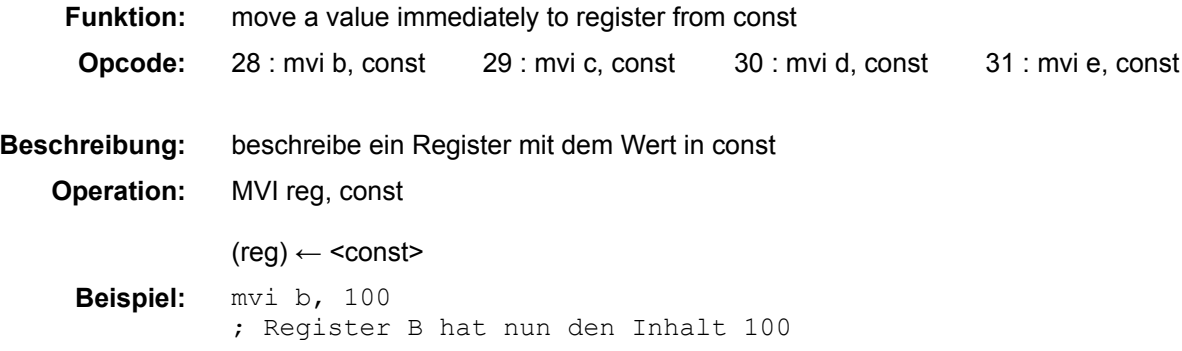

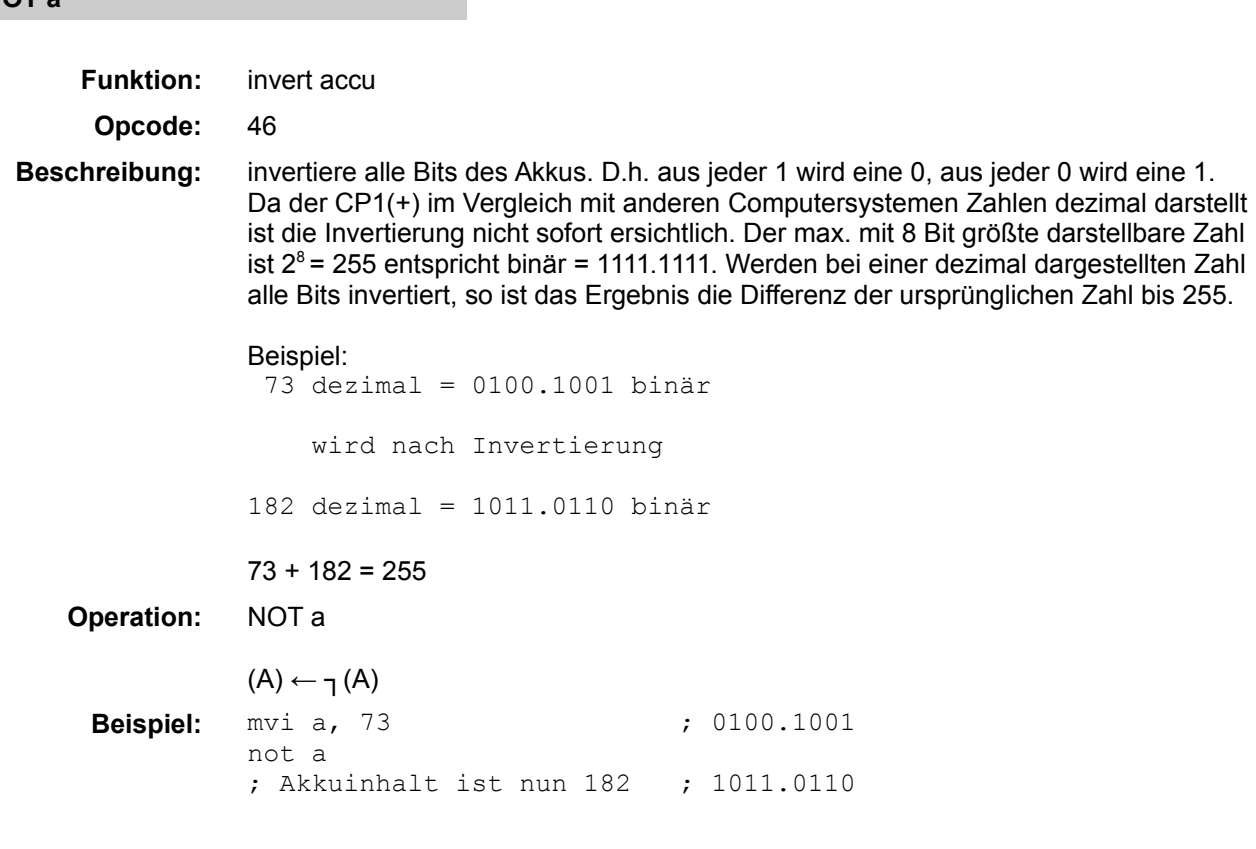

# **NOTB a**

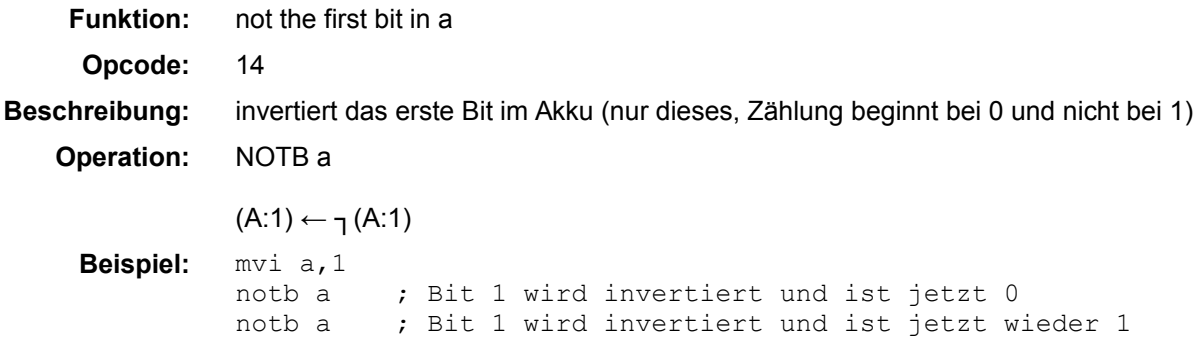

# **OR a, <mem>**

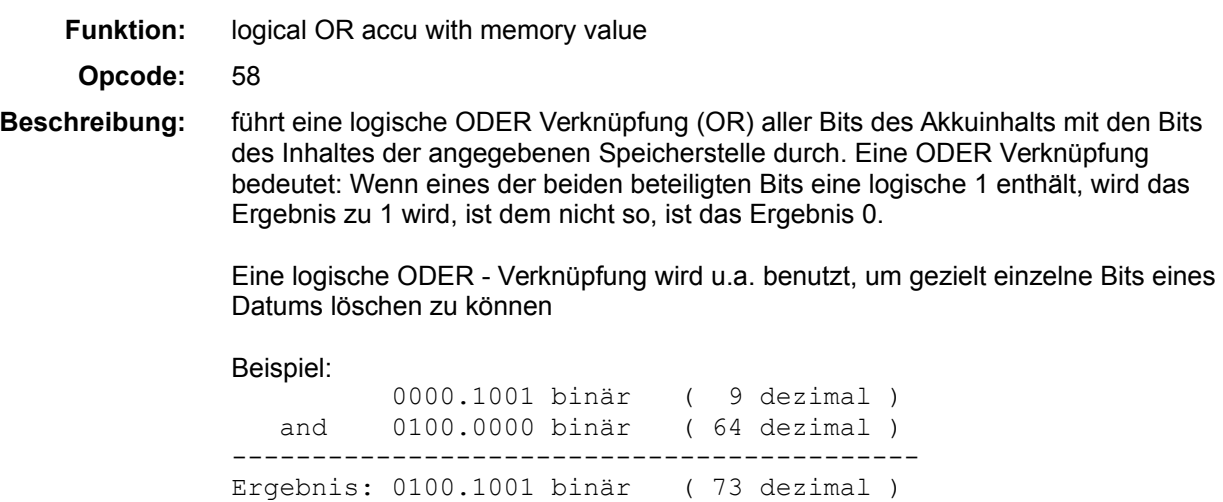

**NOT a**

#### **Operation:** OR a, <mem>

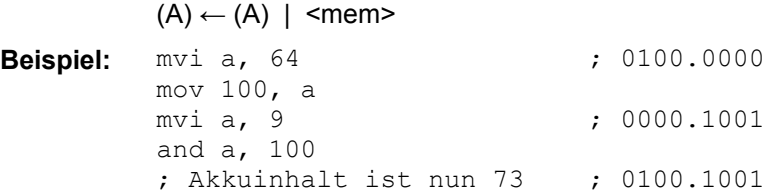

#### **ORI a, <const>**

### **Funktion:** immediately logical OR accu with memory value

**Opcode:** 59

**Beschreibung:** führt eine logische ODER Verknüpfung (OR) aller Bits des Akkuinhalts mit den Bits der angegebenen Konstante durch. Eine ODER Verknüpfung bedeutet: Wenn eines der beiden beteiligten Bits eine logische 1 enthält, wird das Ergebnis zu 1 wird, ist dem nicht so, ist das Ergebnis 0.

> Eine logische ODER - Verknüpfung wird u.a. benutzt, um gezielt einzelne Bits eines Datums löschen zu können

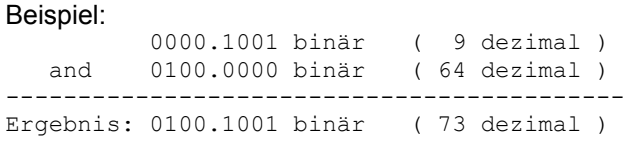

**Operation:** ORI a, <const>

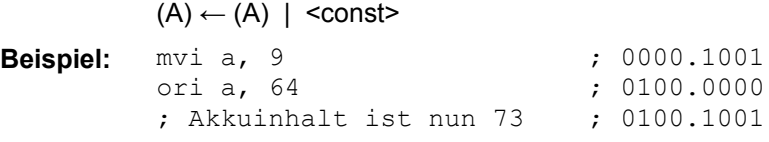

#### **OUT p1**

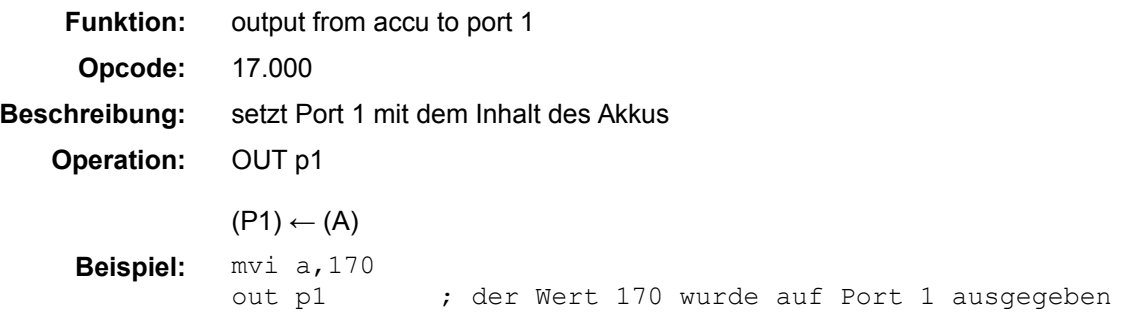

#### **OUTB p1, <bit>**

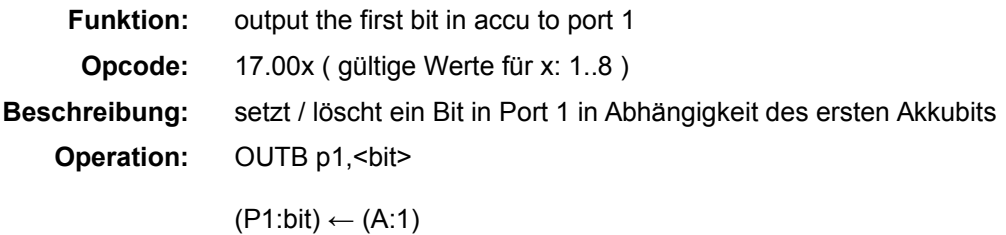

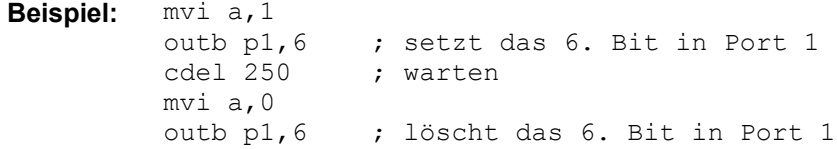

# **OUT p2**

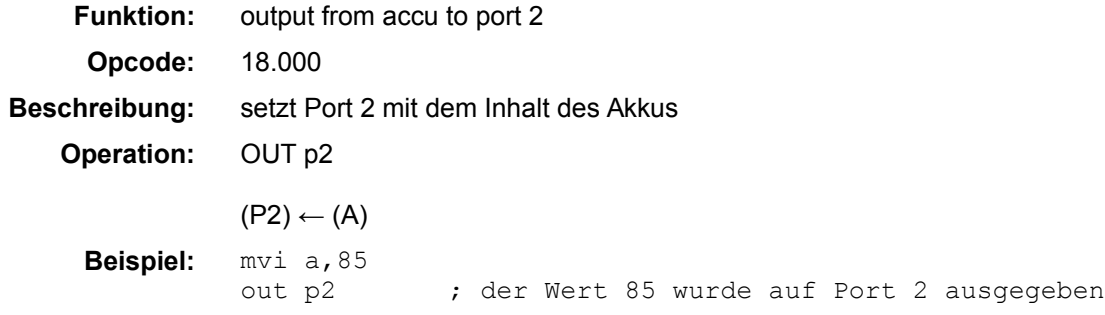

# **OUTB p2, <bit>**

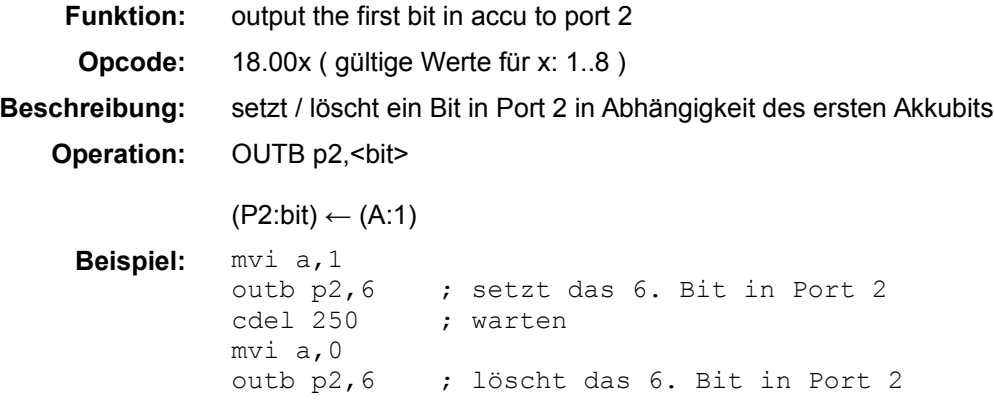

# **RET**

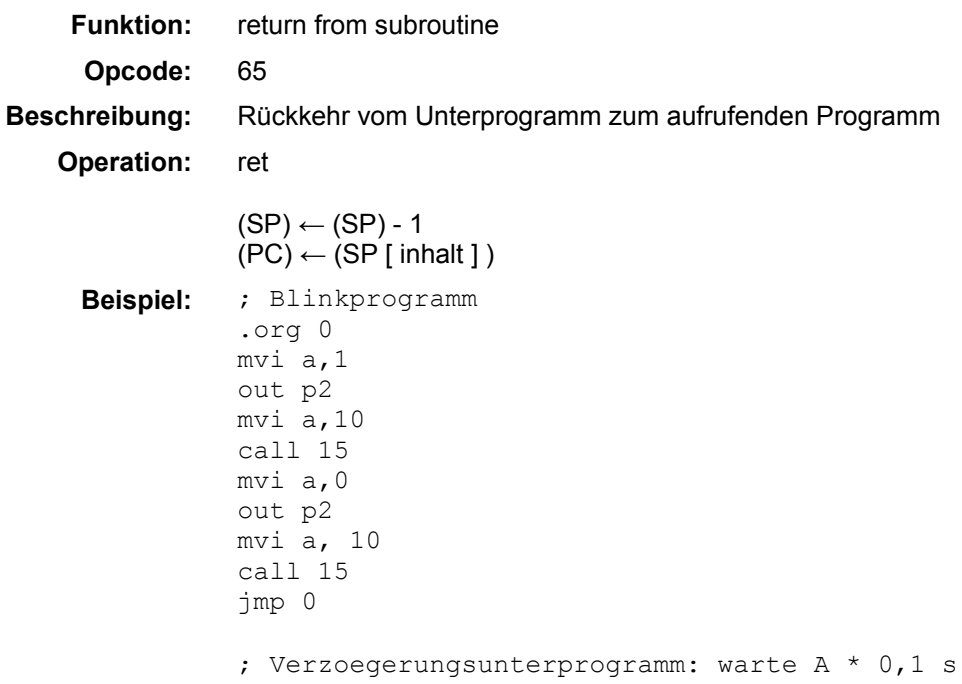

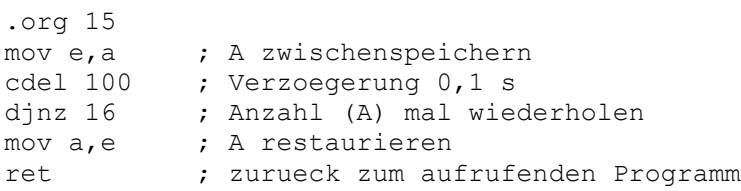

# **SBI a, <mem>**

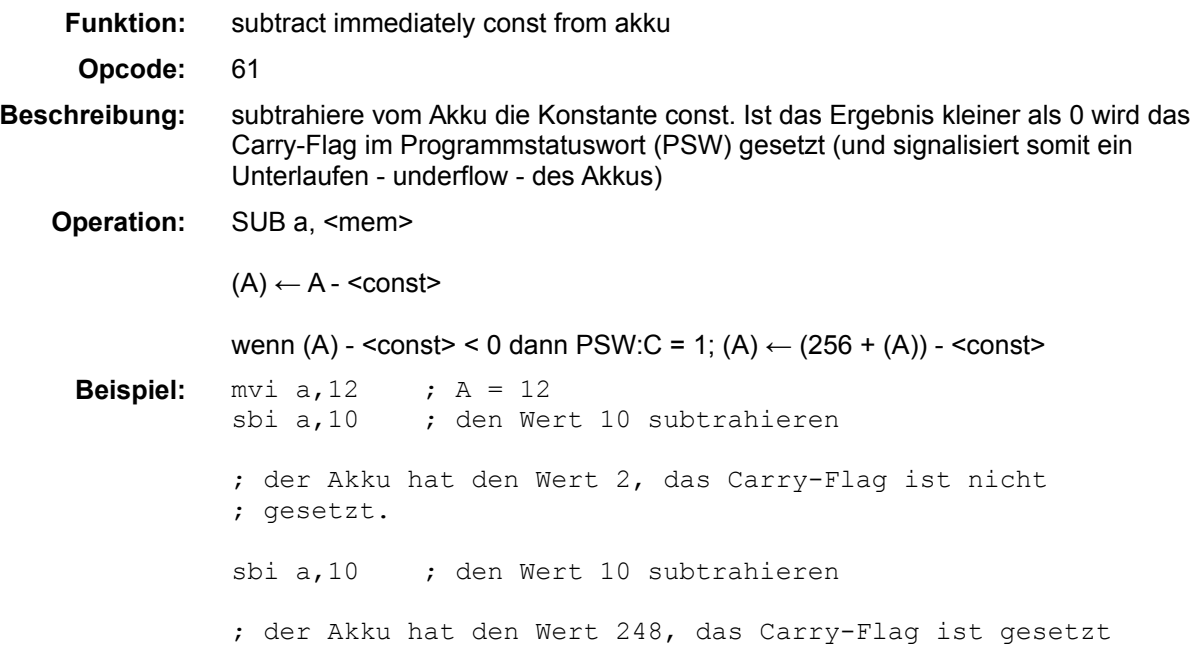

### **SLC a**

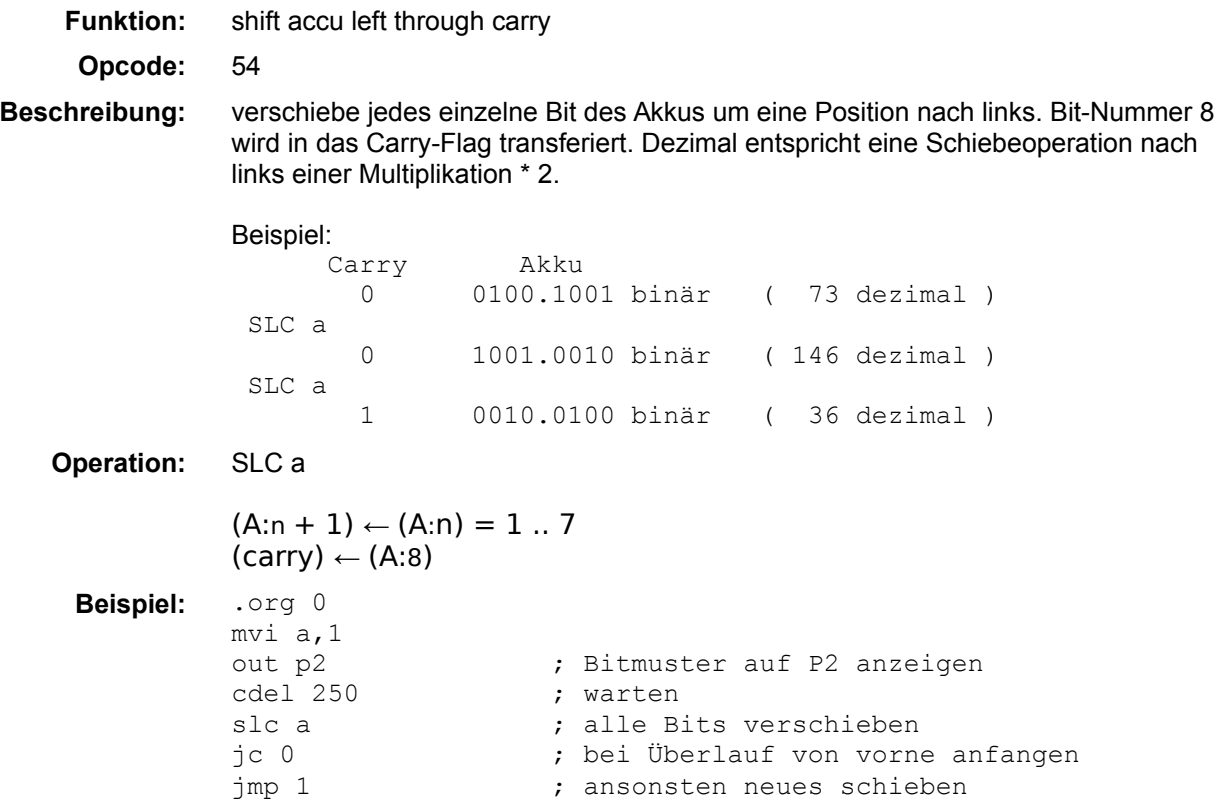

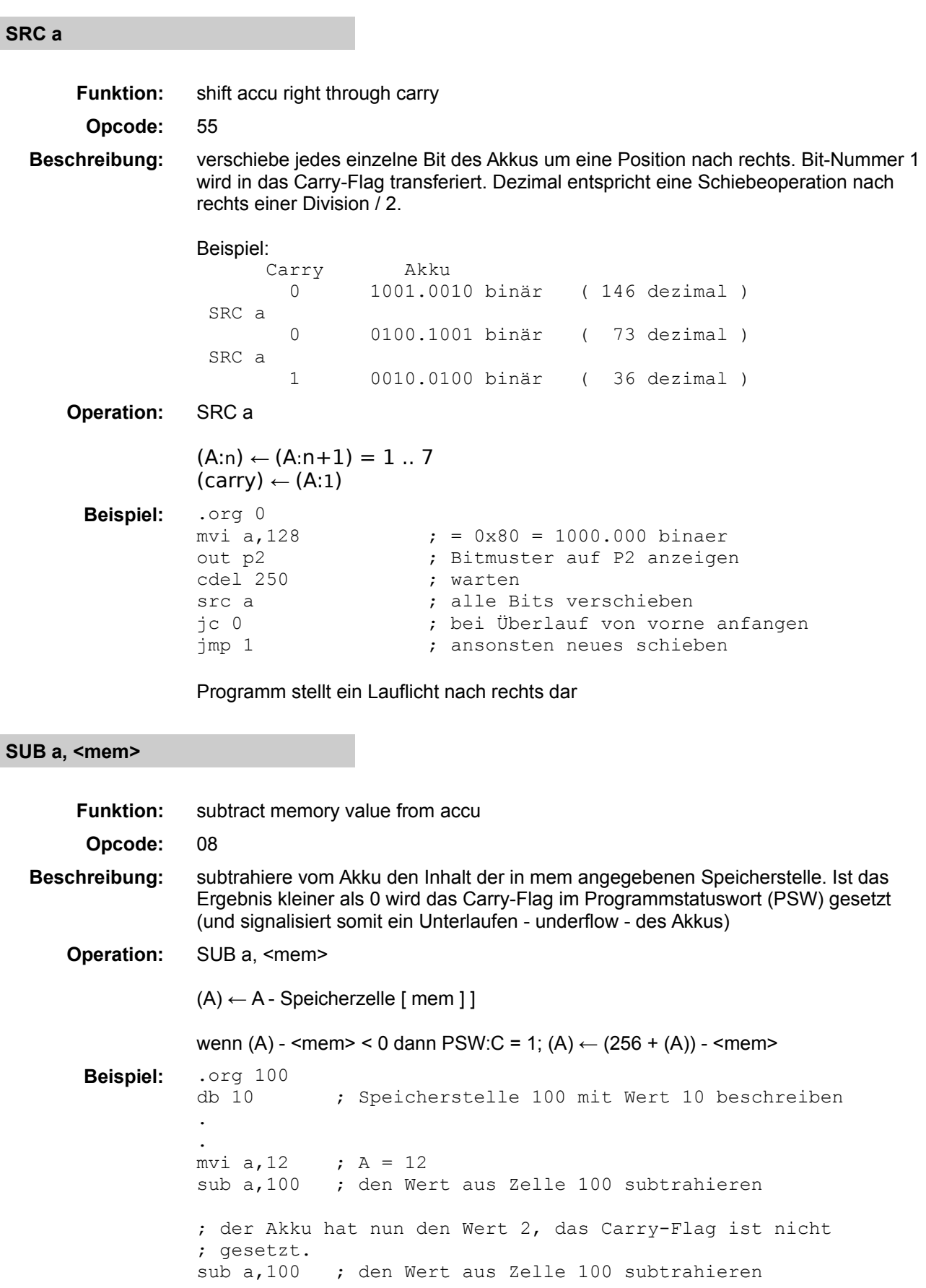

; der Akku hat nun den Wert 248 und das Carry-Flag ist ; gesetzt.

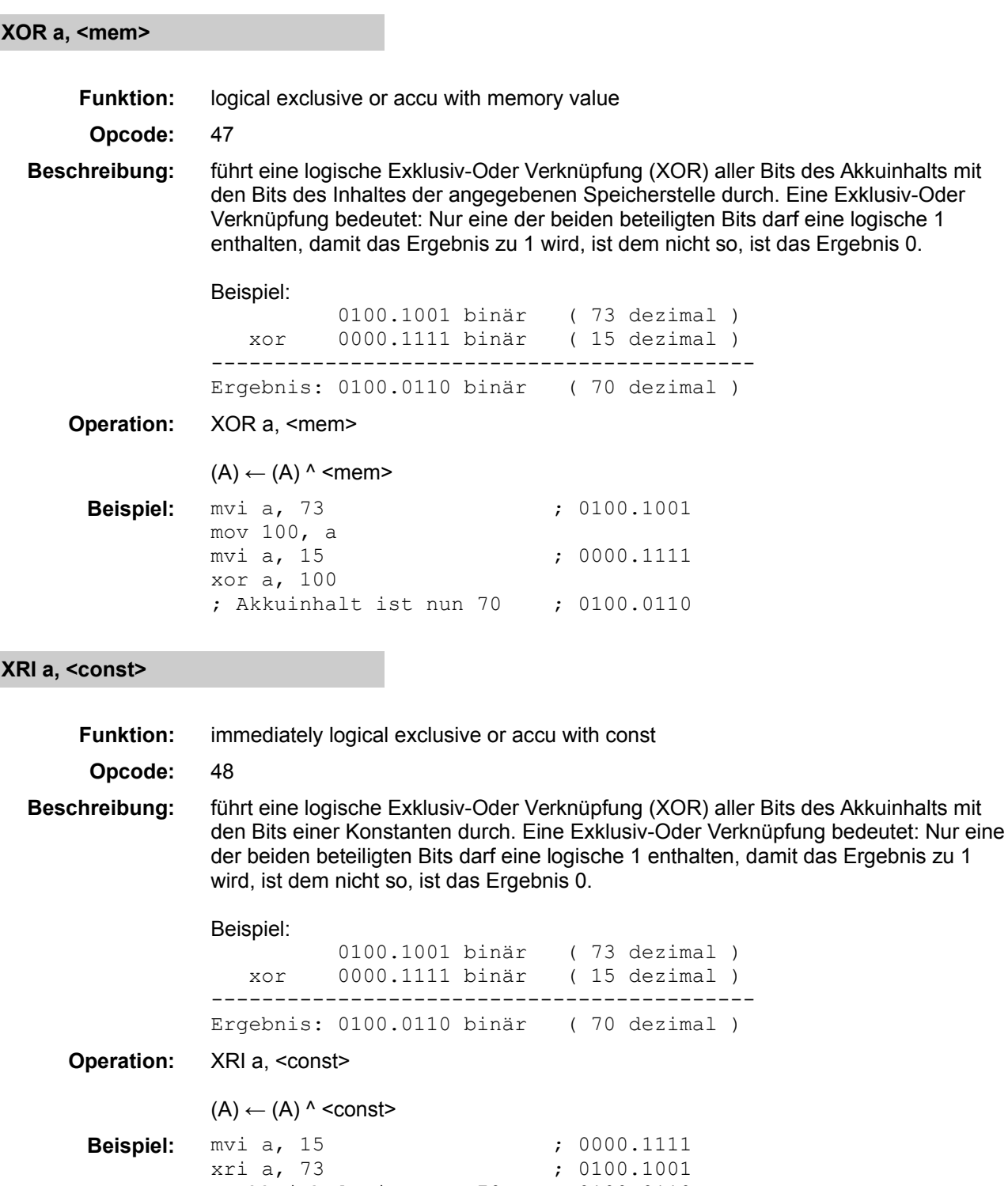

**.ORG <const>**

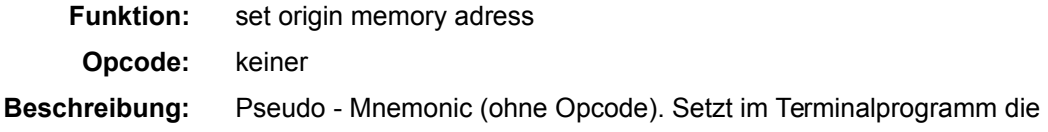

; Akkuinhalt ist nun 70 ; 0100.0110

Ursprungsadresse an der ein Befehl abgelegt wird.

**Operation:** .ORG <const>

#### <addr> ← <const>

**Beispiel:** .org 0

```
; nachfolgende Befehle werden ab der Adresse 0 und 
; folgende gespeichert
mvi a, 1
```